## **USER FRIENDLY INDEX: January To June, 2015**

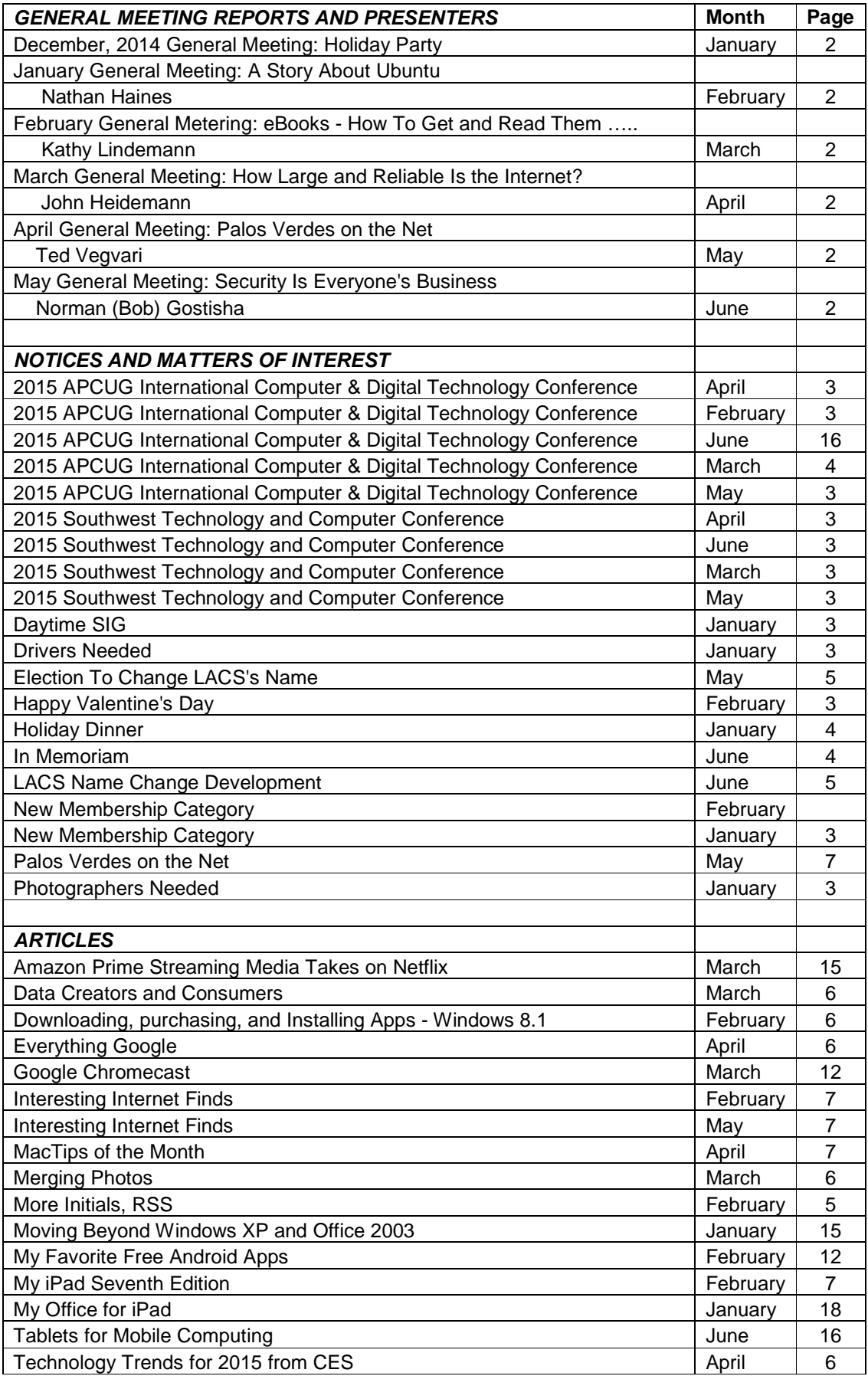

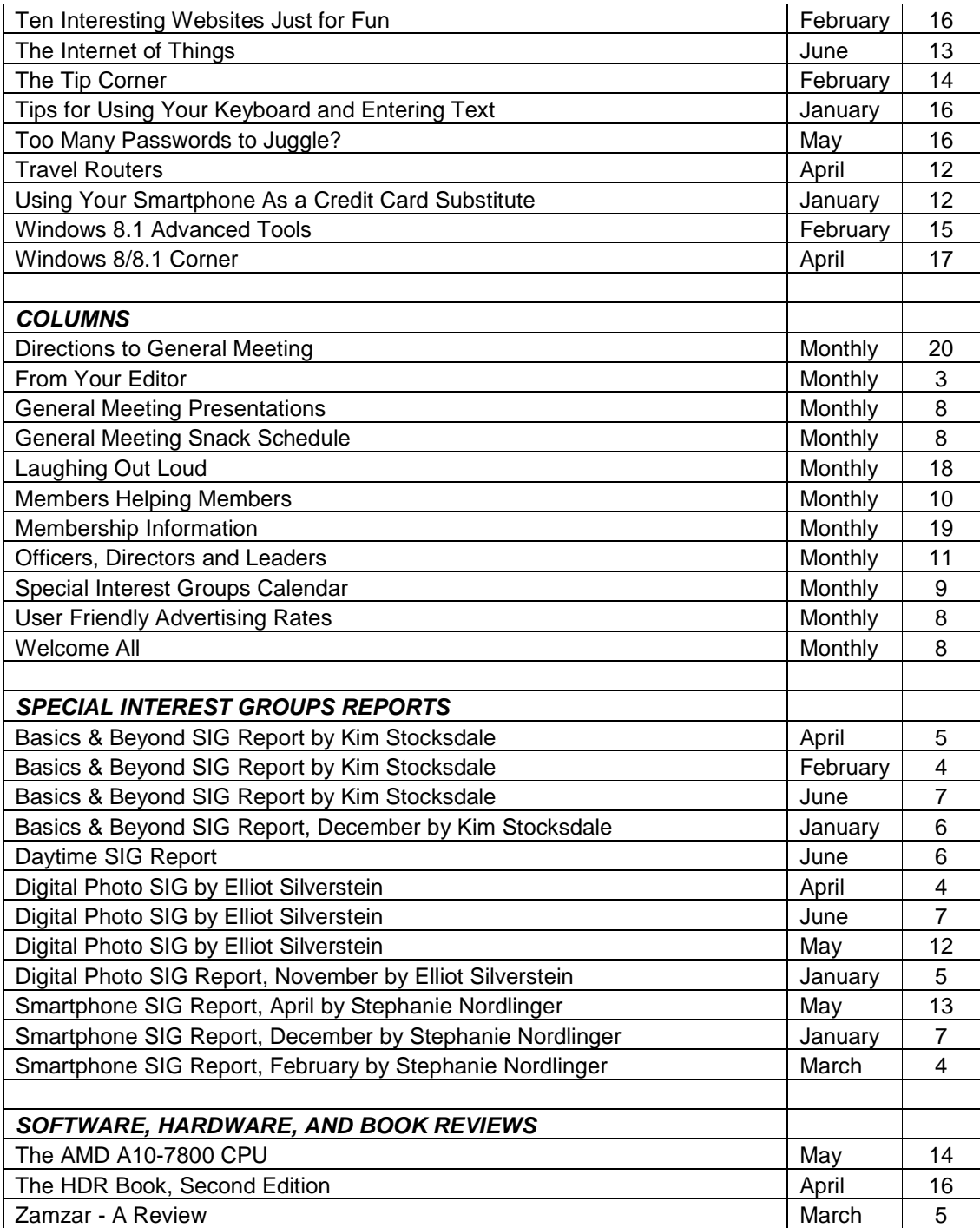

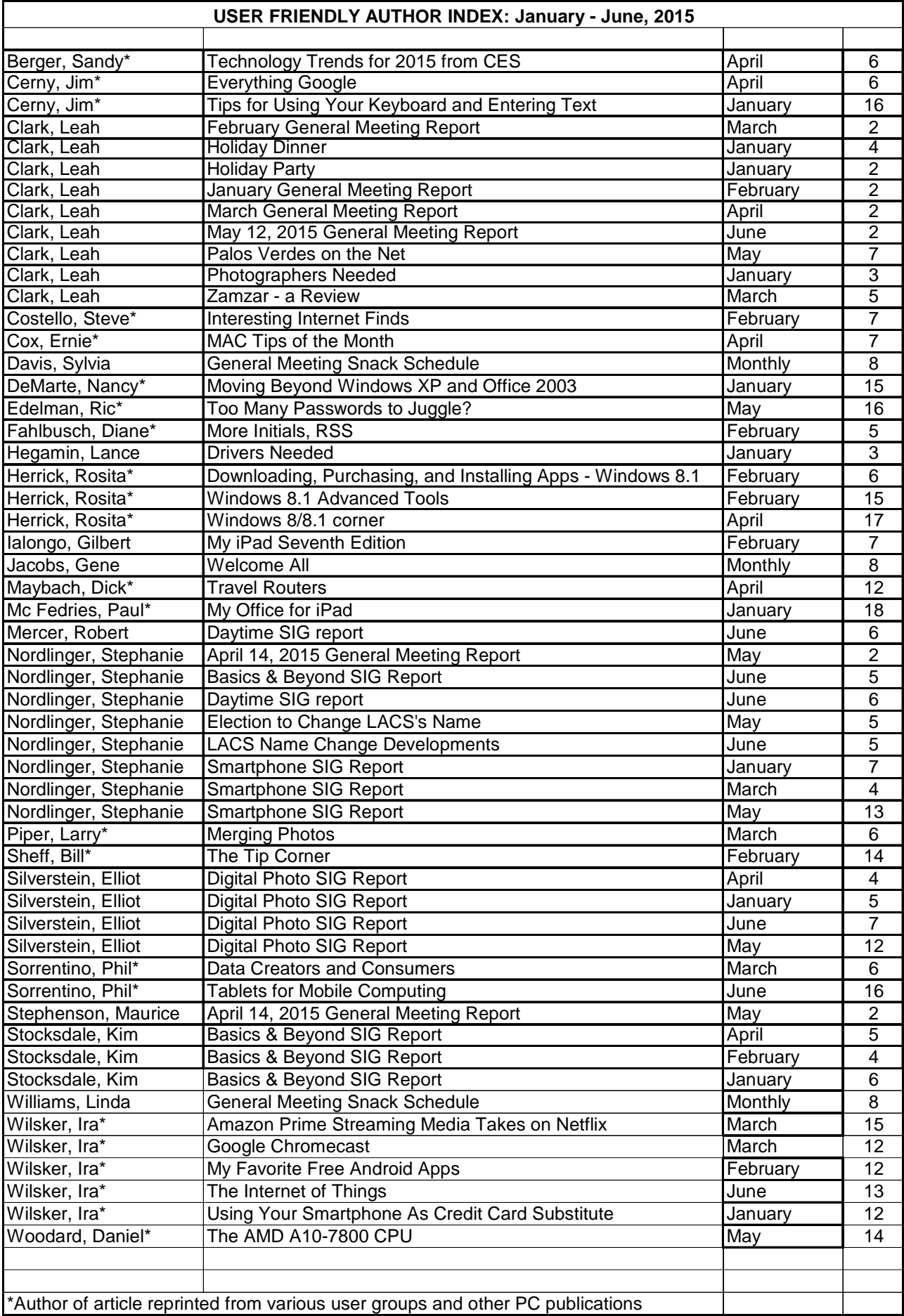

## **USER FRIENDLY TOPIC INDEX: JANUARY - JUNE, 2015**

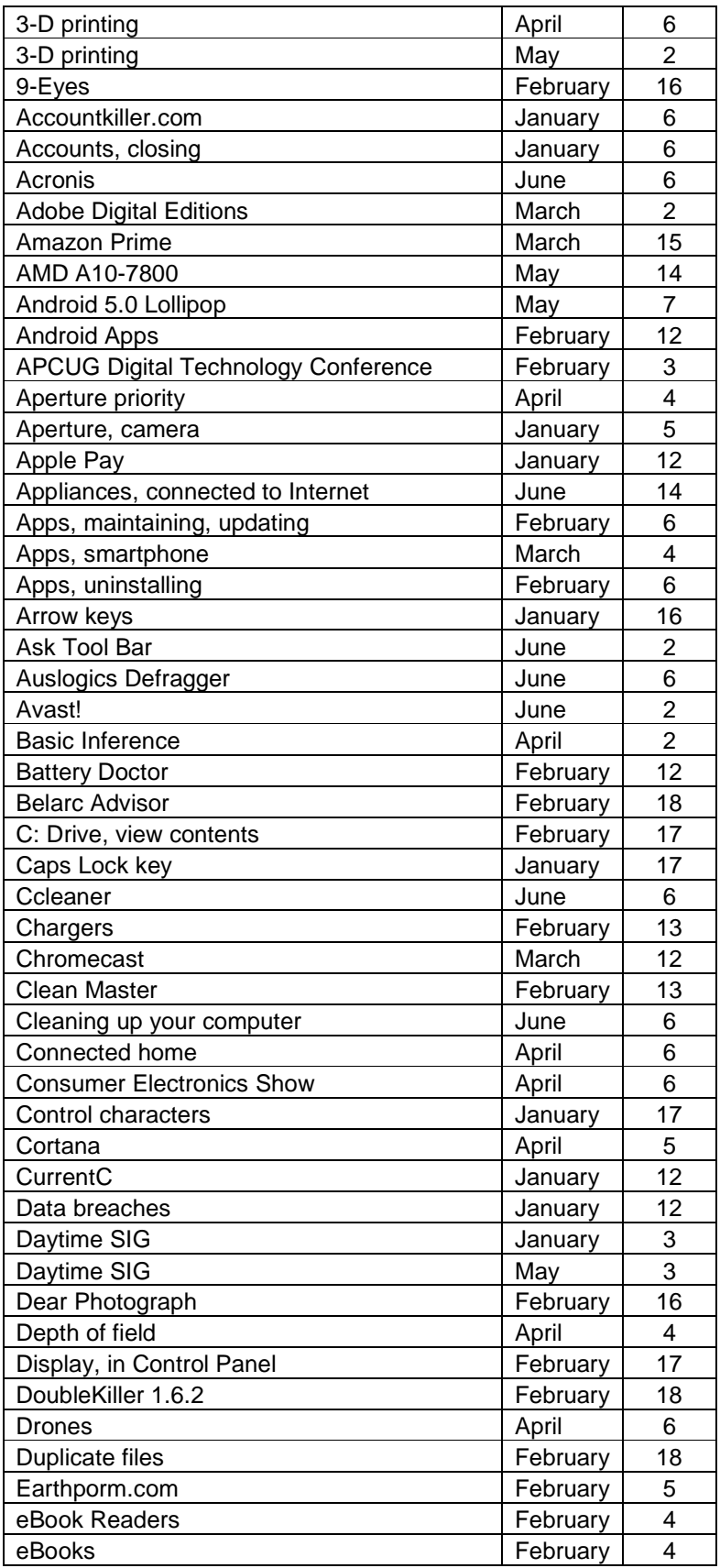

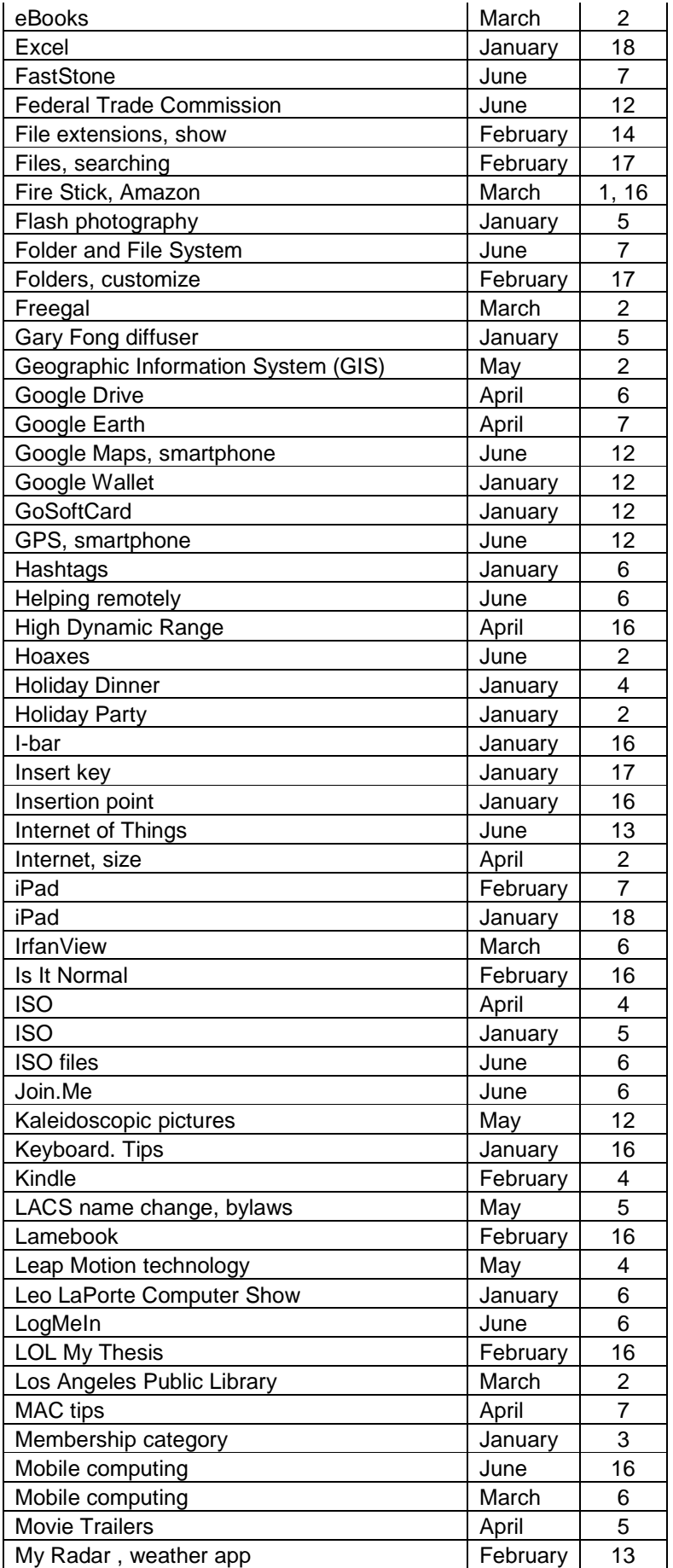

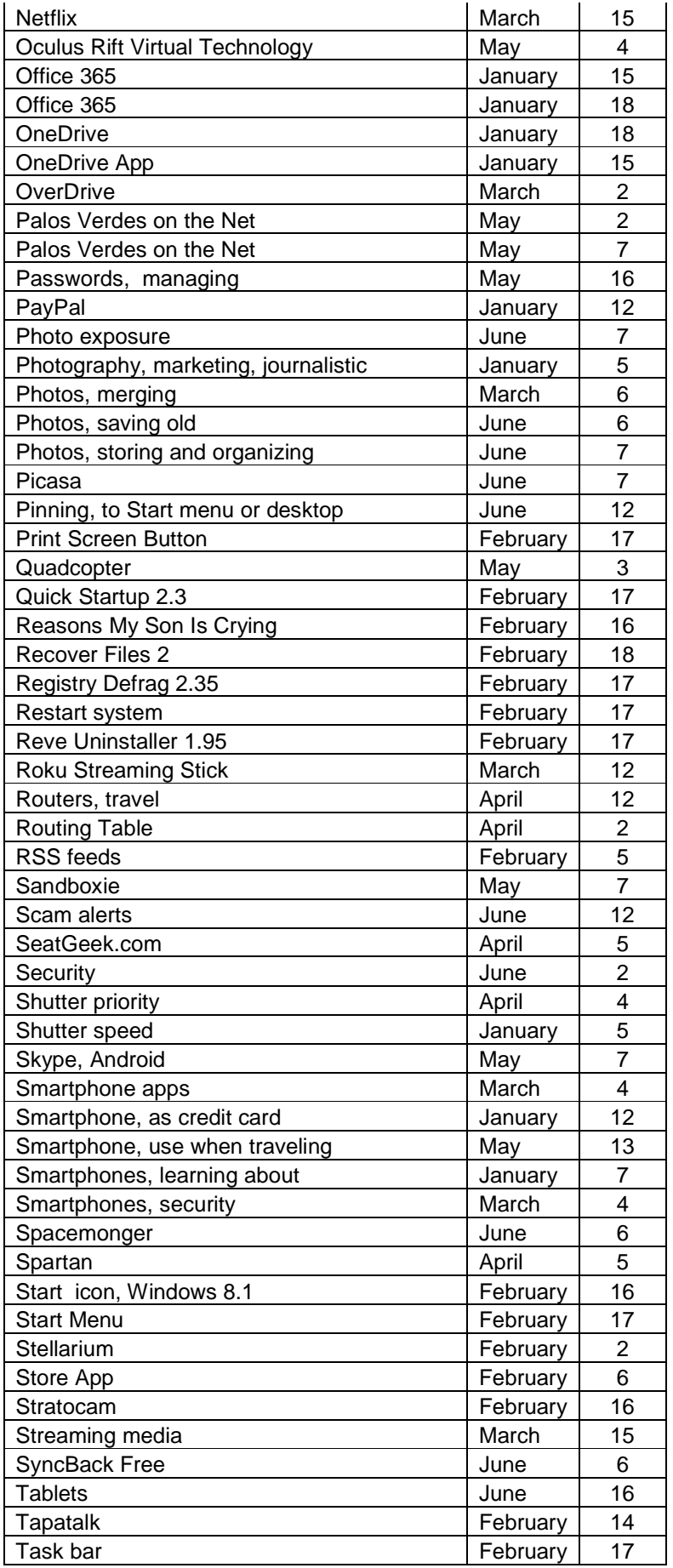

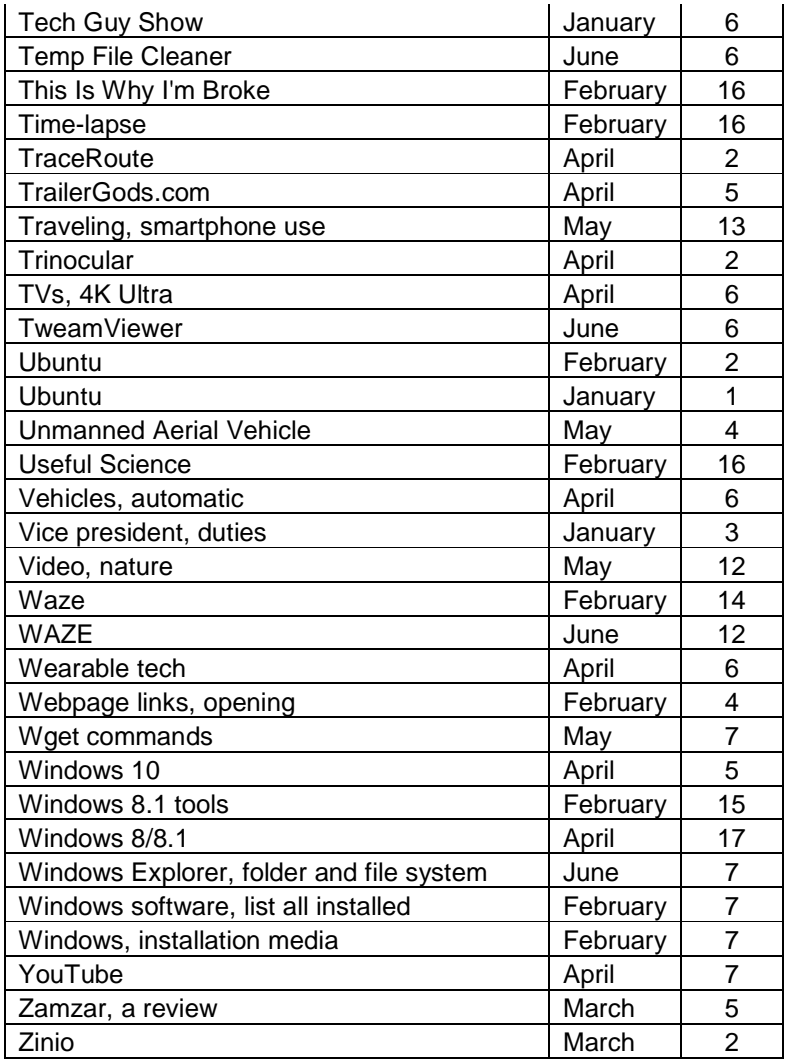